# ed mentum\*

## Exact Path

Maximizing Learning & Instructional Resources

## **Today's Agenda:**

- Welcome & Introduction
- Exact Path Overview
- Class Set Up
- Planning & Instructional Practices
- Student Motivation
- Reports
- Wrap Up & Next Steps

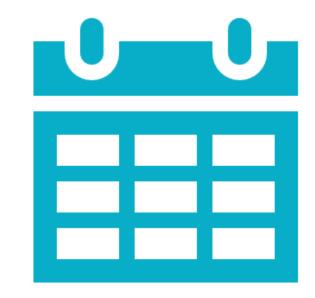

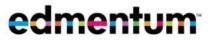

#### • Outcomes

Participants will be able to provide reading intervention, support, and/or extension by identifying key features in Exact Path as evidenced by the creation of a classroom implementation plan.

- Objectives
- Explore Exact Path content
- Create a plan for classroom implementation

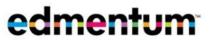

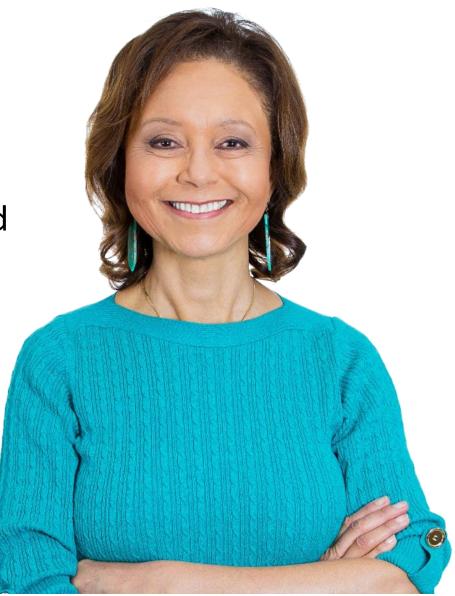

#### What the research says

• When used consistently, just 15-20 minutes per week, per subject, evidence shows that students will experience statistically significant

**Exact Path Research resources** 

growth.

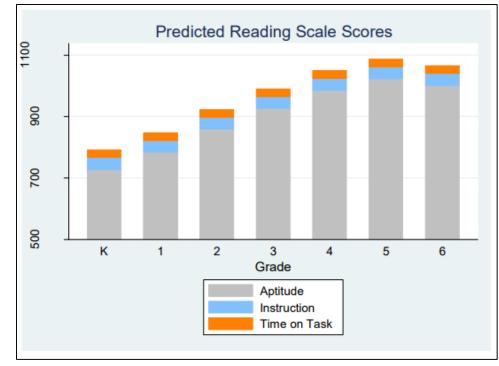

#### How can we help you provide targeted intervention?

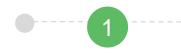

Pinpoint each student's specific instructional level,

academic needs, and set goals collaboratively with each learner.

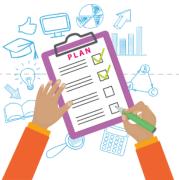

Remediate at the first signs of struggle with multiple opportunities for automated intervention in age-appropriate environments.

Analyze progress and deploy targeted digital assignments or pull lesson plans for teacherled intervention.

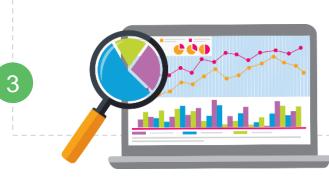

Help students get back to grade level and own their learning so they're prepare for future success.

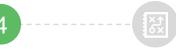

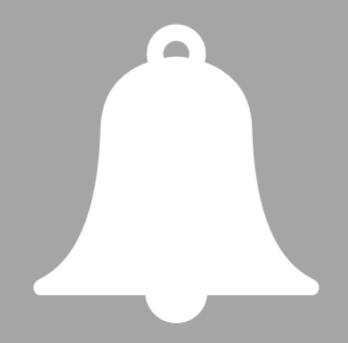

#### **Getting Started with Exact Path**

#### The Student Experience Video

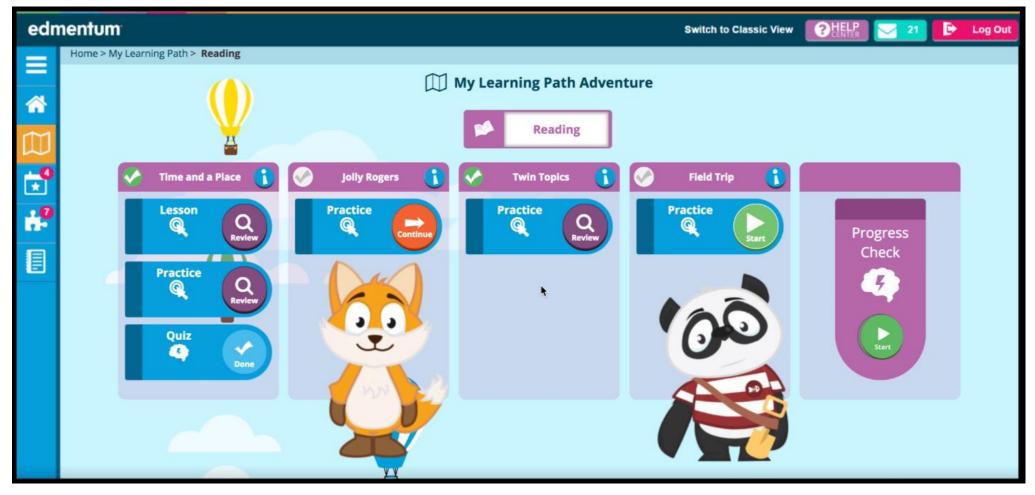

http://cdn.ple.platoweb.com/EdAssets/77a2caea82f84bf5a978011a931e7c3e?ts=636210214019030000

#### Learning Path Content

100% mobile-optimized to support students on computers, laptops, tablets, and mobile devices

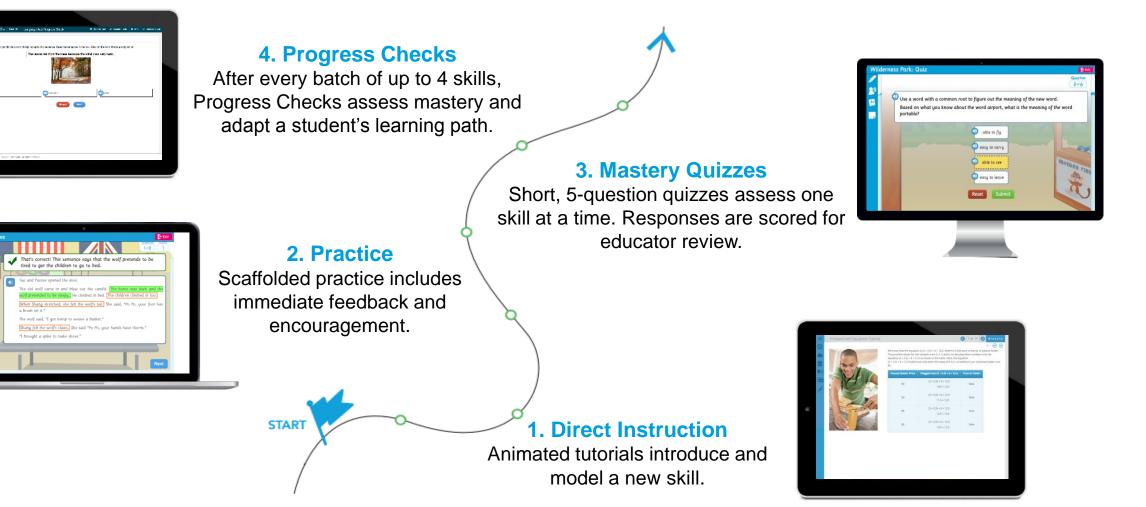

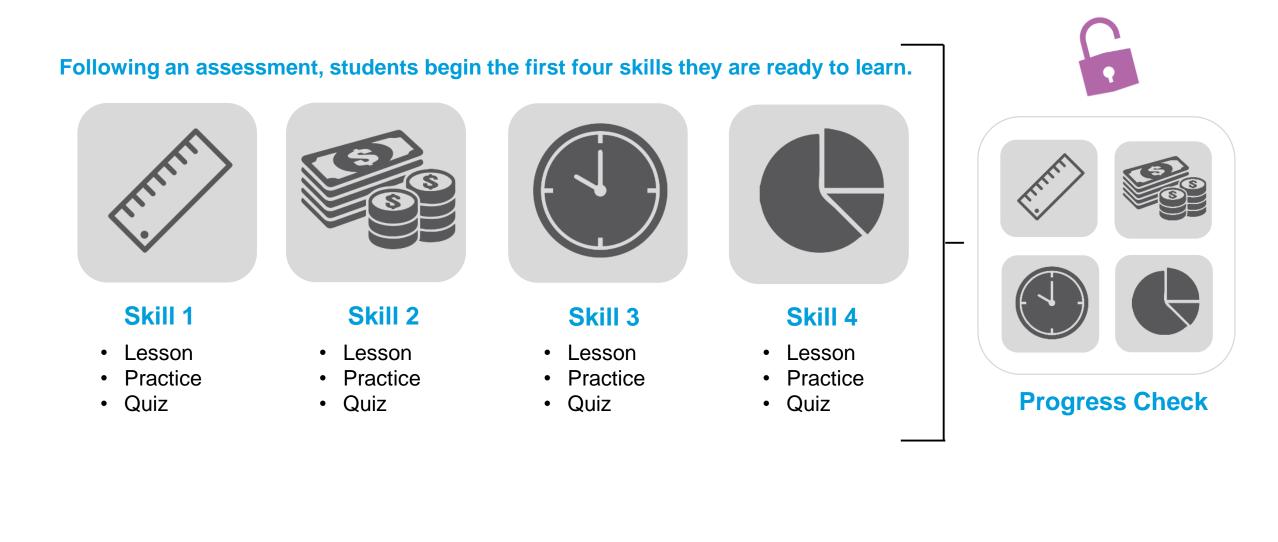

#### A Progress Check features five questions for each skill being assessed.

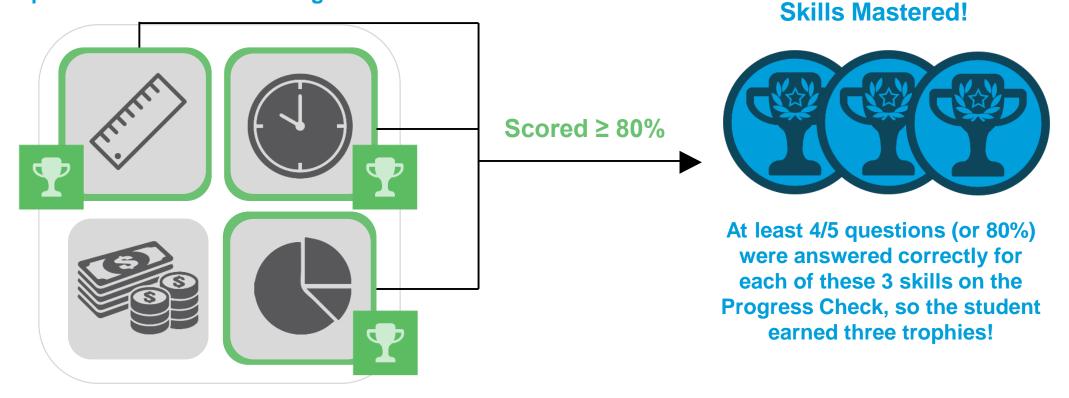

**Progress Check** 

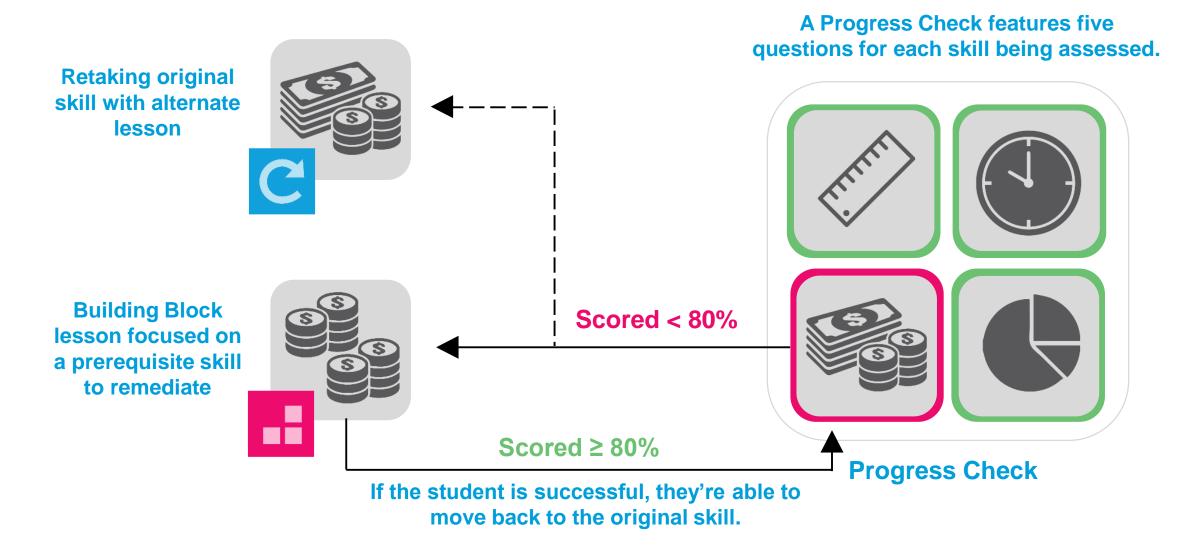

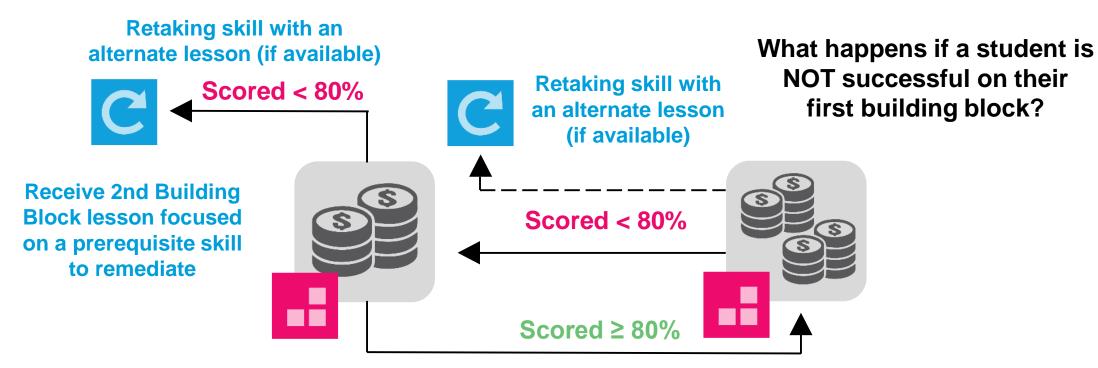

If the student is successful, they move back to the original Building Block.

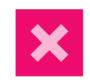

To ensure students are always moving forward, no more than two attempts at skill mastery are allowed before a student can proceed. Teacher notifications and assignments are available to support teacher-led intervention along the way!

Exact Path Reports

- Diagnostic Reports
- Usage Reports (i.e. Time Spent & Activities Completed)
- Learning Path Progress
- Skills Reports
- Knowledge Map
- Current Actives

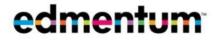

#### Progress Monitoring: Knowledge Map Visualization

#### Knowledge Map

Dig into learning path progress to make real-time instructional decisions. Determine skill status:

- Assessed above
- Placed Above
- Mastered
- Practicing
- Struggling
- Retaking
- Failed Once (Building Block)
- Failed Twice

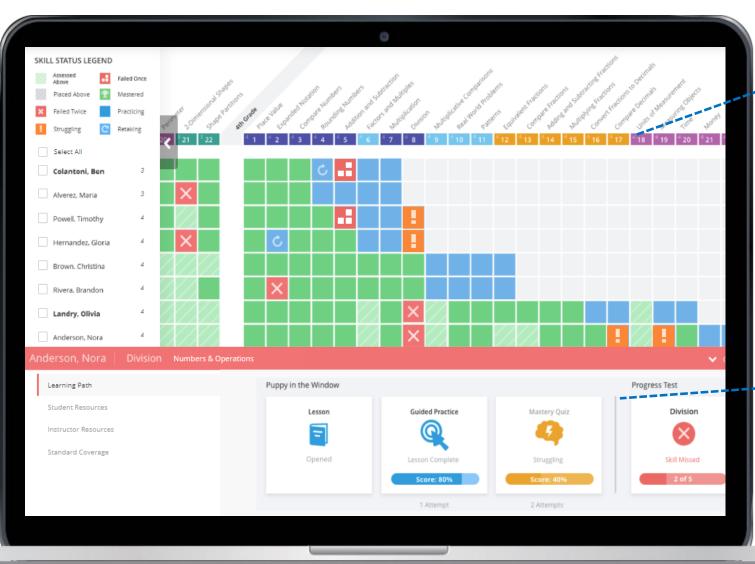

#### **K-12 Skills Progression**

Review the entire skills progression in sequence or filter by domain to focus on specific skill sets.

#### **Full Content Access**

Preview all learning components available for a particular skill and drill into specific student answers.

#### Student Motivation

- Trophies
  - Earn 1 trophy for each skill mastered

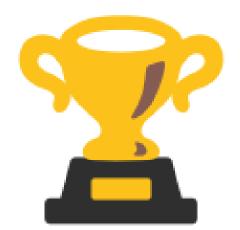

- Challenges
  - Created by teacher to motivate usage and skill mastery

How might you motivate students to keep learning?

### Log in to Exact Path

- Go to <a href="https://login.edmentum.com/">https://login.edmentum.com/</a>
- Bookmark this page
- Save your username and password in your Exact Path Implementation Workbook
  - Account Login: SFDRCISD
  - User Name: firstname.lastname
  - Password: firstname.lastname

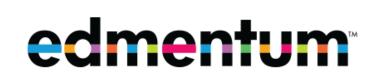

|                   |               |             | 0.2    |     |  |
|-------------------|---------------|-------------|--------|-----|--|
| Account Login     |               |             |        |     |  |
|                   |               |             |        |     |  |
| User Name (Plato  | Name)         |             |        |     |  |
|                   |               |             |        |     |  |
|                   |               |             |        |     |  |
| Password          |               |             |        |     |  |
|                   |               |             |        |     |  |
| Forgot your passw | vord?         |             |        |     |  |
|                   |               |             |        |     |  |
|                   | Log in to you | ır Edmentur | m Acco | unt |  |
|                   |               |             |        |     |  |
|                   | Self-En       |             |        |     |  |

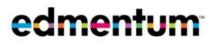

#### Set Up Classes

Set up classes with your current students.

- Title should include the school year
- Consider adding your lab manager

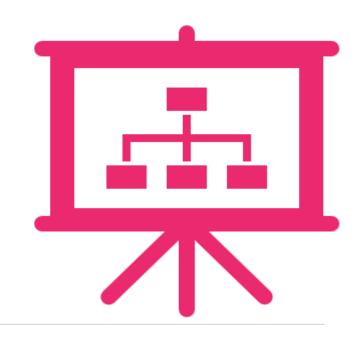

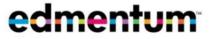

#### Planning and Instructional Practices

A plan for implementation. Consider the following:

- When will students log on? (small group, lab time, intervention time, etc)
- When will you review student progress
- How will you leverage student progress to impact classroom instruction.

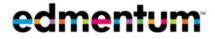

#### Reflection

As a result of today's learning and planning, identify specific steps you plan to take to support student intervention through the implementation of Exact Path.

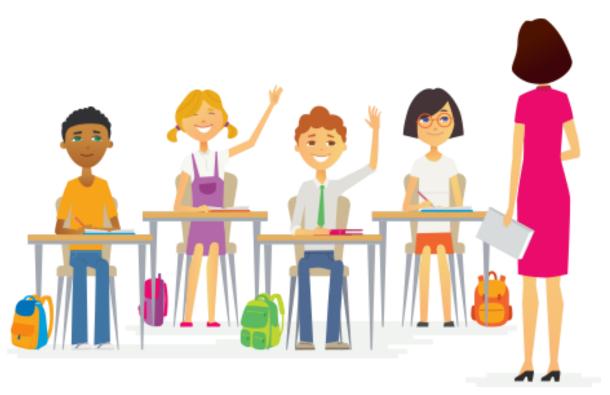

## $\star\star\star\star\star\star\star$

edmentum

## Instructional and Technical Assistance

Laura Sandate, Curriculum Coordinator 830-778-4104 Iaura.Sandate@sfdr-cisd.org SFDR CISD Instructional Support

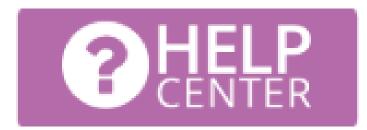

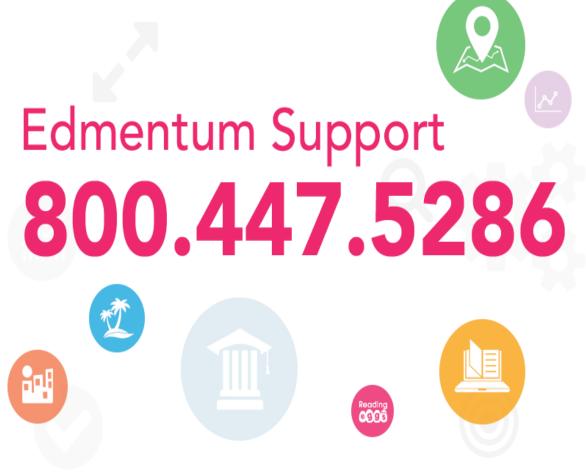